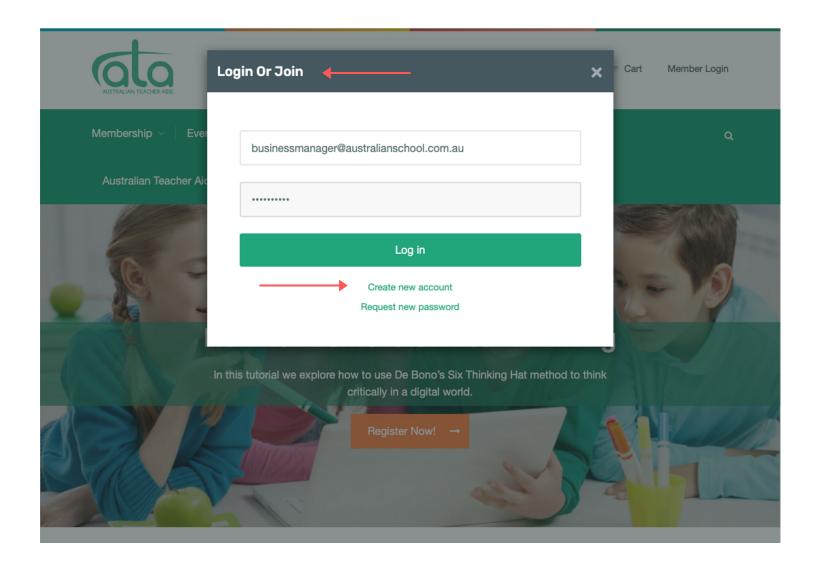

- Login to your ATA account (if new to ATA, select Create New Account)
- Select Job Board on the main menu
- Select Post Position Vacant

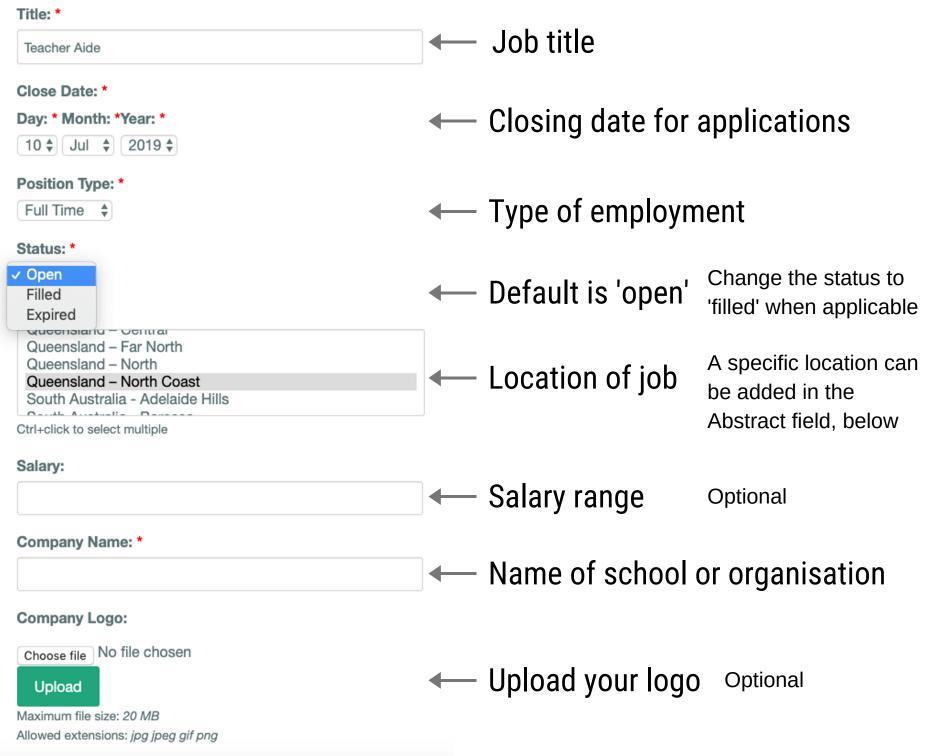

## Contact Details: \*

Include name, phone, email of contact person or website url for further contact information

#### Abstract:

Suggested content: closing date, location, key duties, about the school or organisation, vision, values

## Description: \*

Details of position e.g key information about the role including selection criteria **or** summary and link to more information

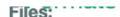

Choose file No file chosen ← Optional: Use to upload relevant files

Upload

e.g Position Description

Maximum file size: 20 MB

Allowed extensions: txt pdf doc docx rtf jpg jpeg gif png ppt pptx xls xlsx

### Add another item

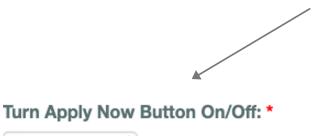

Select 'ON' to receive applications in your ATA member portal. Select 'OFF' to direct applications to an email address or other location such as web page

Please select: 'On' for adding applications to your member portal, 'Off' you will need to include details of where the application is to be sent.

#### Website Title:

Off

Insert name of web page

### Website URL:

Insert link to more information

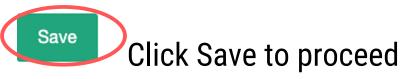

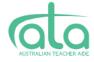

Membership ~

**Events** 

Professional Development ~

Resource Centre V

FAQs

Australian Teacher Aide of the Year

a

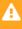

Pay to Publish

# **Teacher Aide**

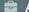

a Australian School ♀ Queensland - North Coast

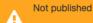

View

Edit

#### **Closing Date**

Fri, 12th July 2019

**Position Type** 

Full Time

The position is full time, term-time.

Staff at the School must demonstrate a commitment to our values as they relate to child protection and professional conduct.

#### Selection criteria

- A passion for working with children
- An understanding of the social, emotional and educational needs of students with learning difficulties and disabilities.

An ability to exact atvance positive professional valeties abine with atvalents

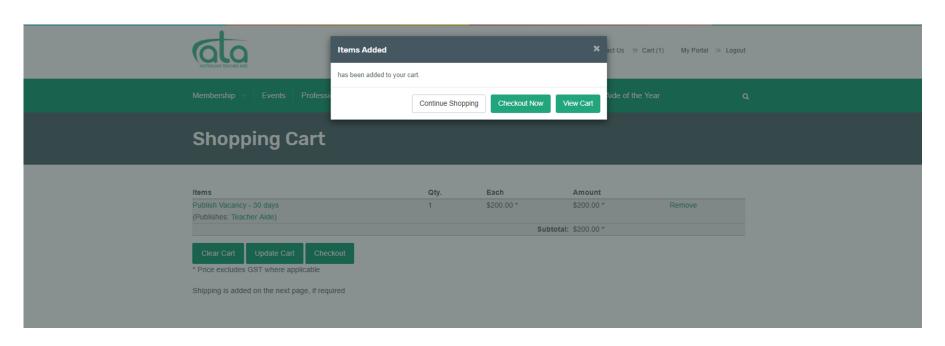

# **ATA Members - Free**

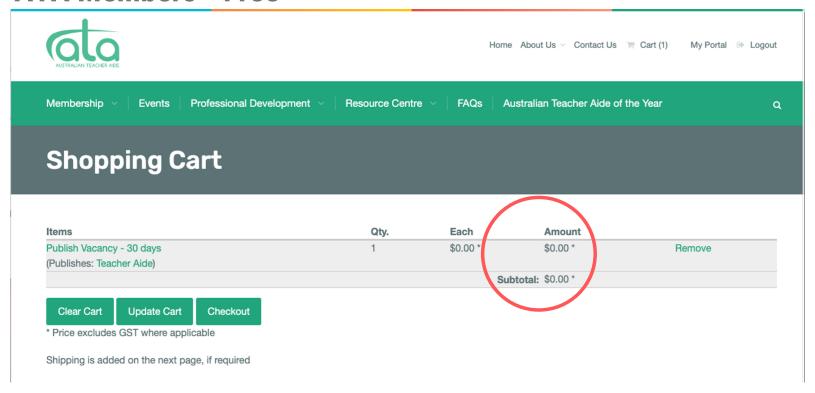

# Non-Members - Fees apply

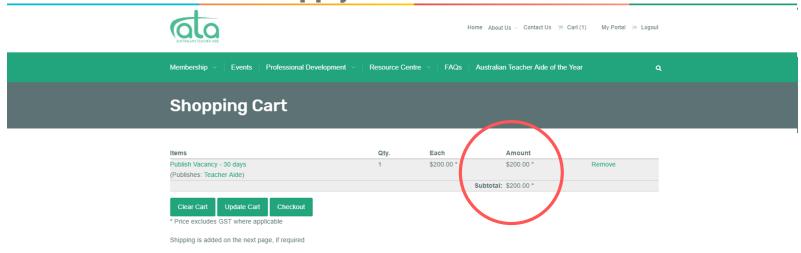

# **Address & Payment Method**

Please complete the required sections Invoice to: Mr Brian Young Address Billing Billing to Select Address: Please choose where you would like the invoice to be sent. Address Details Country: \* Australia Street Address 1: \* Street Address 2: City: \* State: \* Post Code: \*

| Redeem Coupon/Gift Certificates                                     |     |  |  |  |  |
|---------------------------------------------------------------------|-----|--|--|--|--|
| Coupon Code:                                                        | Add |  |  |  |  |
| To activate your membership discount, please enter your coupon code |     |  |  |  |  |

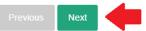

# **Complete Payment via Stripe Online Payments**

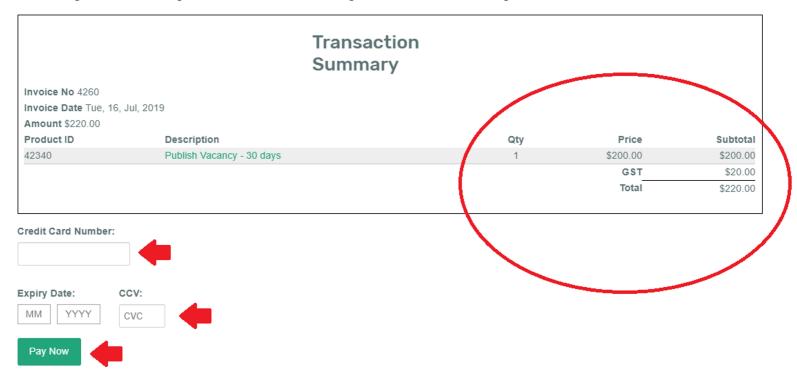

N.B. A \$0 invoice will be created for ATA members

# **Confirm Order Details**

Please complete the required sections

#### **Email address**

brianricardo.delonix@gmail.com

## **Charge Account**

This transaction will be related to your personal account.

## **Payment details**

Credit Card

## **Billing Address**

Australia

Brian Young

Test

Test Queensland

# **Order Summary**

| Item                      | Qty | Price | Subtotal  |            |
|---------------------------|-----|-------|-----------|------------|
| Publish Vacancy - 30 days | 1   | \$    | 3200.00 * | \$200.00 * |
| (Publishes: Test Org)     |     |       |           |            |
|                           |     |       | Subtotal  | \$200.00   |
|                           |     | р     | lus GST   | \$20.00    |
|                           |     |       | Total     | \$220.00   |

- · \* GST liable supply
- \*\* GST exempt supply
- · This invoice includes a component of GST.
- · The GST is excluded in the item prices.
- · GST on the additional transaction level subtotals is included in the total GST where applicable.

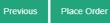